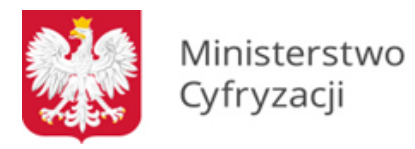

# **Instrukcja wypełniania wniosku o dostęp do Systemu Rejestrów Państwowych (SRP) – masowa migracja (wniosek M)**

# **1.1 Informacje**

Instrukcja zawiera ogólne zasady wypełniania wniosku o dostęp do Systemu Rejestrów Państwowych (SRP) – masowa migracja. Na podstawie wniosku zapewniany jest dostęp do Systemu Rejestrów Państwowych dla Urzędów Stanu Cywilnego, które wykorzystują oprogramowanie przygotowane przez dostawców aplikacji wspierających w celu przeprowadzenia masowej migracji aktów stanu cywilnego do Bazy Usług Stanu Cywilnego. Na podstawie wniosku przydzielany jest dostęp wyłączenie do środowiska produkcyjnego.

Wraz z uzyskaniem dostępu do masowej migracji wnioskujący otrzymuje certyfikat niezbędny do połączenia z Systemem Rejestrów Państwowych. Wnioskujący jest właścicielem certyfikatu. Odpowiada za:

- prawidłowe użytkowanie certyfikatu;
- przechowywanie certyfikatu zgodnie z jego przeznaczeniem;
- zabezpieczenie certyfikatu przed udostępnieniem osobom postronnym.

**UWAGA.** Certyfikaty do masowej migracji wydawane są na kartach kryptograficznych lub tokenach. W związku z powyższym wnioskujący jest zobowiązany dostarczyć nośnik, na którym zostaną zapisane dane. Specyfikacja dostępnych nośników znajduje się na stronie Ministerstwa Cyfryzacji pod adresem [https://www.gov.pl/cyfryzacja/jak-uzyskac-dostep-do](https://www.gov.pl/cyfryzacja/jak-uzyskac-dostep-do-srp)[srp](https://www.gov.pl/cyfryzacja/jak-uzyskac-dostep-do-srp) W przypadku dostarczenia karty innej niż Athena IDProtect Duo v1 lub Gemalto ID Prime 3810 lub tokenu do personalizacji, którego niezbędna jest instalacja oprogramowania, wraz z nośnikiem należy przesłać niezbędne sterowniki.

Przed wypełnieniem wniosku o dostęp do Systemu Rejestrów Państwowych użytkownik jest zobowiązany do zapoznania się z dokumentami: Polityka Certyfikacji dla operatorów SRP oraz Polityka Bezpieczeństwa Informacji SRP. O uzyskanie dostępu i otrzymanie certyfikatów wnioskuje w imieniu jednostki osoba fizyczna.

# **1.2 Zasady dotyczące wypełniania wniosku**

Wniosek należy wypełniać drukowanymi literami. Niedopuszczalne jest dokonywanie jakichkolwiek zmian w szacie graficznej lub w treści wniosku. Wprowadzenie zmian lub niekompletne wypełnienie wniosku będzie skutkowało brakiem realizacji wniosku. Wniosek należy wypełnić w formie elektronicznej (z wyłączeniem podpisów i pieczątek) w celu uniknięcia pomyłek w zapisie.

**W punkcie 1** należy wskazać cel złożenia wniosku:

- a) **zapewnienie dostępu dla nowego systemu ‐** w przypadku, gdy wnioskujący składa wniosek po raz pierwszy. Efektem jest otrzymanie certyfikatu pozwalającego na uwierzytelnienie w SRP oraz uzyskanie uprawnień do masowej migracji;
- b) **zmianę danych ‐** w przypadku, gdy wnioskujący składa wniosek o zmianę danych;
- c) **recertyfikację** ‐ w przypadku, gdy zbliża się koniec ważności aktualnie używanego certyfikatu;
- d) **usunięcie konta** ‐ w przypadku, gdy wnioskujący zaprzestaje korzystania z systemu. Usunięcie konta wiąże się również z unieważnieniem certyfikatu;
- e) **unieważnienie certyfikatu**np. w przypadku zagubienia karty lub podejrzenia ujawnienia klucza prywatnego zapisanego na karcie kryptograficznej osobom nieupoważnionym.

#### 1.2.1 **W punkcie 2**

należy wpisać dane Urzędu Stanu Cywilnego (wraz z ulicą i numerem domu/lokalu) wnioskującej o dostęp. W podpunkcie c) kod terytorialny należy podać siedmiocyfrowy kod TERYT. W podpunkcie d) kod lokalizacji domyślną wartością jest 01. Jeżeli Urząd Stanu Cywilnego posiada więcej niż jedną lokalizację, należy wpisywać kolejne wartości np., jeżeli są trzy lokalizacje, pierwsza ma kod 01, druga kod 02, a trzecia kod 03.

## 1.2.2 **W punkcie 3**

należy wpisać dane osoby, która w imieniu jednostki występuje o dostęp. Osoba ta odpowiada za kontakty z MC w procesie uzyskiwania dostępu do SRP.

## 1.2.3 **W punkcie 4**

należy wypełnić w przypadku odbioru osobistego przez użytkownika lub osoby upoważnionej certyfikatu w MC. Odbiór osobisty wymaga wcześniejszego uzgodnienia terminu. W przypadku pozostawienia pustych pól w punkcie 4, nośnik z danymi oraz PIN zostaną przesłane pocztą w dwóch oddzielnych przesyłkach na adres jednostki podany przez wnioskującego w punkcie 2 wniosku.

## **1.3 Informacje końcowe**

Wydrukowany wniosek o uzyskanie dostępu należy opatrzyć podpisem osoby składającej wniosek w imieniu jednostki oraz podpisem i pieczątką kierownika Urzędu Stanu Cywilnego.

Za ważność posiadanych certyfikatów odpowiada osoba wnioskująca. W przypadku zbliżania się końca terminu ważności certyfikatów wnioskujący musi wypełnić wniosek z zaznaczeniem pola recertyfikacja i przesłać do MC.

**Poprawnie wypełniony wniosek wraz z niezbędnymi podpisami należy przesłać na adres:**

**Centralny Ośrodek Informatyki** Aleje Jerozolimskie 132-136 02-305 Warszawa